## **Path to Image Magick**

The path to convert is : /usr/local/bin/convert or /usr/bin/convert or /opt/cloudlinux/bin/convert The path to identify is : /usr/local/bin/identify or /usr/bin/identify or /opt/cloudlinux/bin/identify The path to mogrify is : /usr/local/bin/mogrify or /usr/bin/mogrify or /opt/cloudlinux/bin/mogrify

in most cases. If you have commandline access use this to determine where it lives:

which convert

or

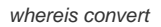

and you will see the patch to the current running imagemagick binaries.